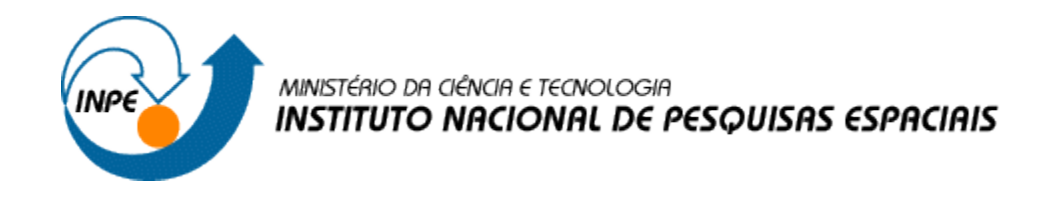

## INTRODUÇÃO AO GEOPROCESSAMENTO (SER - 300)

**Laboratório 02**

# **Cartografia e Integração de Dados**

Docente: Antonio Miguel Vieira Monteiro Discente: Andeise Cerqueira Dutra

São José dos Campos Maio, 2017

#### **1 – INTRODUÇÃO:**

A integração entre Sensoriamento Remoto e Geoprocessamento depende da inserção das imagens aéreas ou de satélite na base de dados do SIG. Para isso entram em cena os procedimentos de correção geométrica de imagens, as vezes chamados de geo-referenciamento ou geocodificação, outras vezes excessivamente simplificados e reduzidos ao registro de imagens.

Alguns requerimentos são fundamentais para que se trabalhe bem com correção geométrica de imagens. Em primeiro lugar, para que se possa pensar em correção geométrica, há que se conhecer os erros que interferem no processo de formação das imagens. Além disso, um SIG deve sempre propiciar ferramentas para que o resultado de uma correção geométrica possa ser avaliado e, consequentemente, validado.

A primeira razão para a realização de correção geométrica de imagens é a existência de distorções sistemáticas introduzidas durante a aquisição das imagens. Portanto, a correção geométrica trata, prioritariamente, da remoção dos erros sistemáticos presentes nas imagens.

De uma maneira geral, o processo de correção geométrica de imagens começa com uma transformação geométrica, também denominada mapeamento direto, que estabelece uma relação entre coordenadas de imagem (linha e coluna) e coordenadas geográficas (latitude e longitude). Trata-se de uma etapa em que se eliminam as distorções existentes e se define o espaço geográfico a ser ocupado pela imagem corrigida.

A transformação geométrica ou mapeamento direto pode ser executada através de três modelos matemáticos distintos: o modelo de correções independentes, o modelo fotogramétrico e o modelo polinomial.

O modelo polinomial consiste de uma função polinomial cujos parâmetros são determinados a partir das coordenadas de pontos de controle identificados tanto no sistema de referência da imagem como no sistema de referência da base de dados. É o modelo disponível em quase todos os sistemas para o registro de imagens. Como se trata de um modelo que não usa informações inerentes à aquisição da imagem e nem faz distinção sobre o status ou nível de correção geométrica da imagem, muitos autores não o consideram como um modelo de correção geométrica e preferem referir-se a ele como um modelo de registro. O desempenho deste modelo depende de uma boa distribuição de pontos de controle, da precisão das coordenadas dos pontos de controle e, o mais importante, da adequação da função polinomial escolhida ao que se pretende modelar.

Este relatório é parte integrante da disciplina de Introdução ao Geoprocessamento e tem como objetivo realizar o registro de imagens e comparação, como também a simplificação de uma rede de drenagem, com base nos processos de generalização. Para a execução deste trabalho foi utilizado o software SPRING, versão 5.2.7 e para a função de registro foi utilizado a versão 4.3.3.

#### **2 – DESENVOLVIMENTO:**

#### **Exercício 1: Modelagem do Banco**

Este exercício visou apresentar os procedimentos para registrar uma imagem. Foi utilizado no SPRING uma imagem onde já existem alguns pontos de controle e, portanto foi realizado a análise destes pontos, de forma a escolher os melhores e importar na imagem.

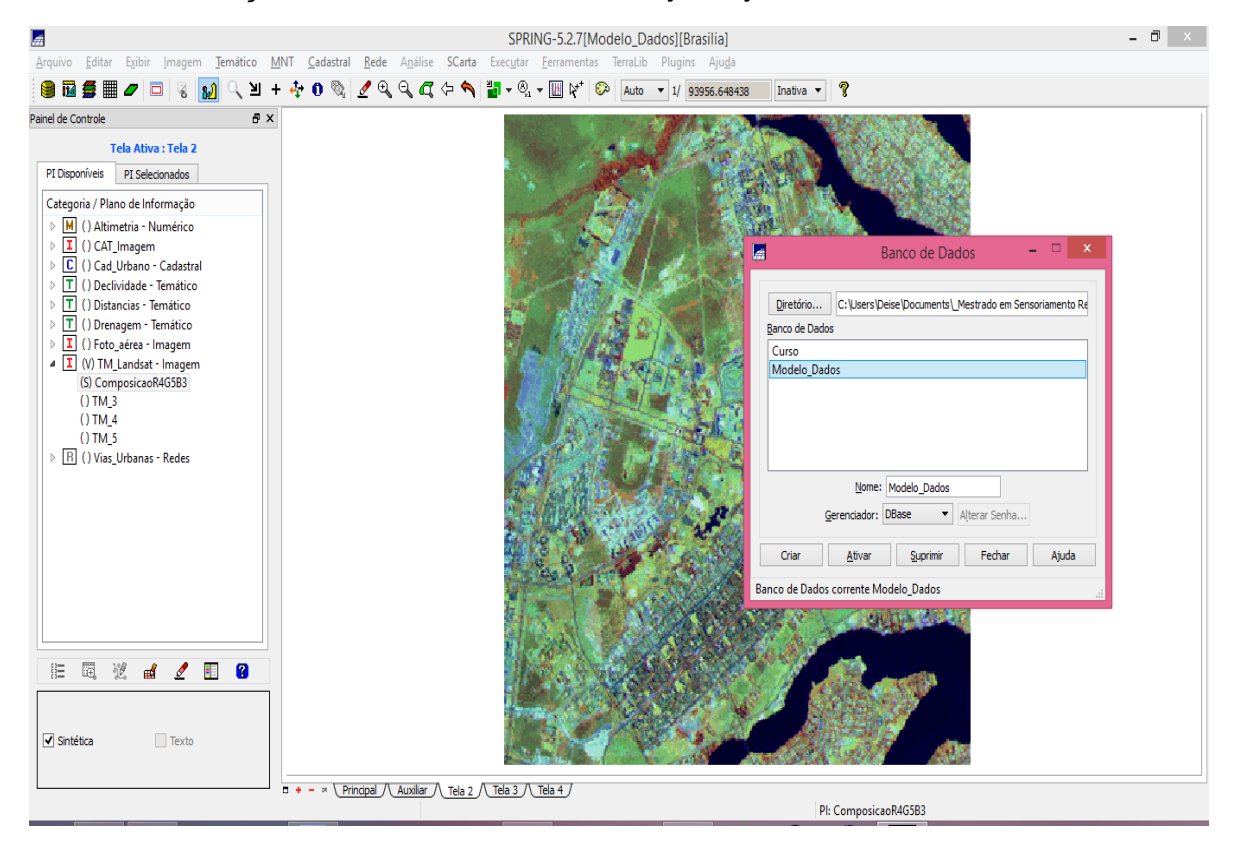

*Passo 1 : Ativação do Banco de Dados e Projetos já existentes:*

*Passo 2: Durante o processo de registro da imagem, foi realizado a opção contraste para melhorar o contraste da imagem e facilitar a aquisição de pontos:* 

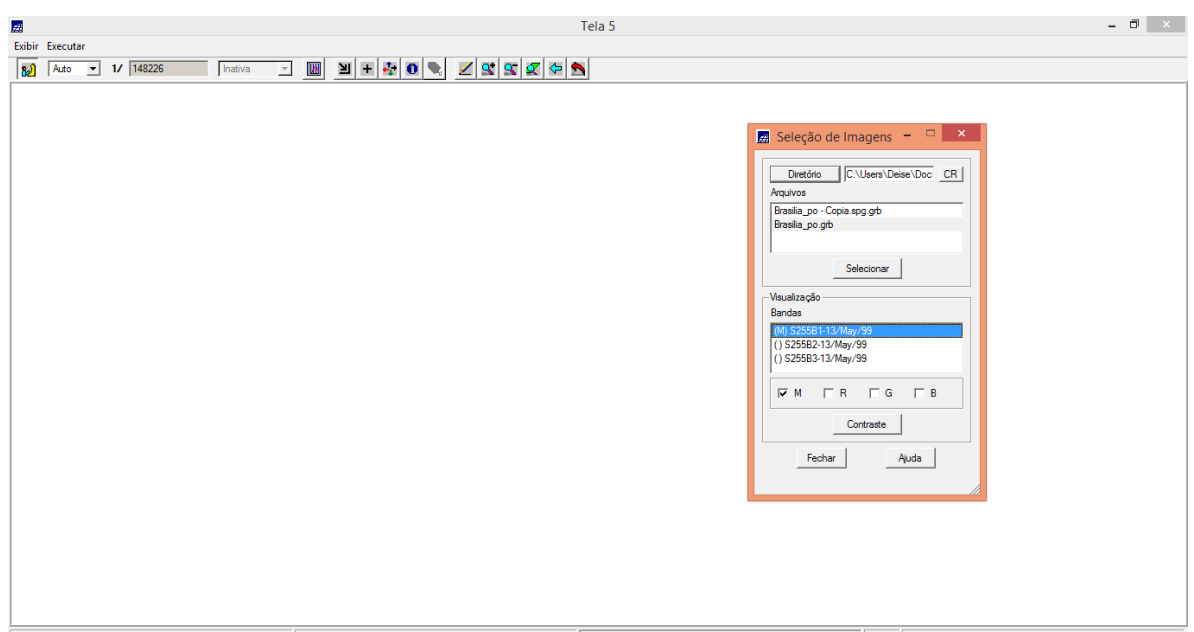

*Visualização dos Pontos de Controle na tela 5:*

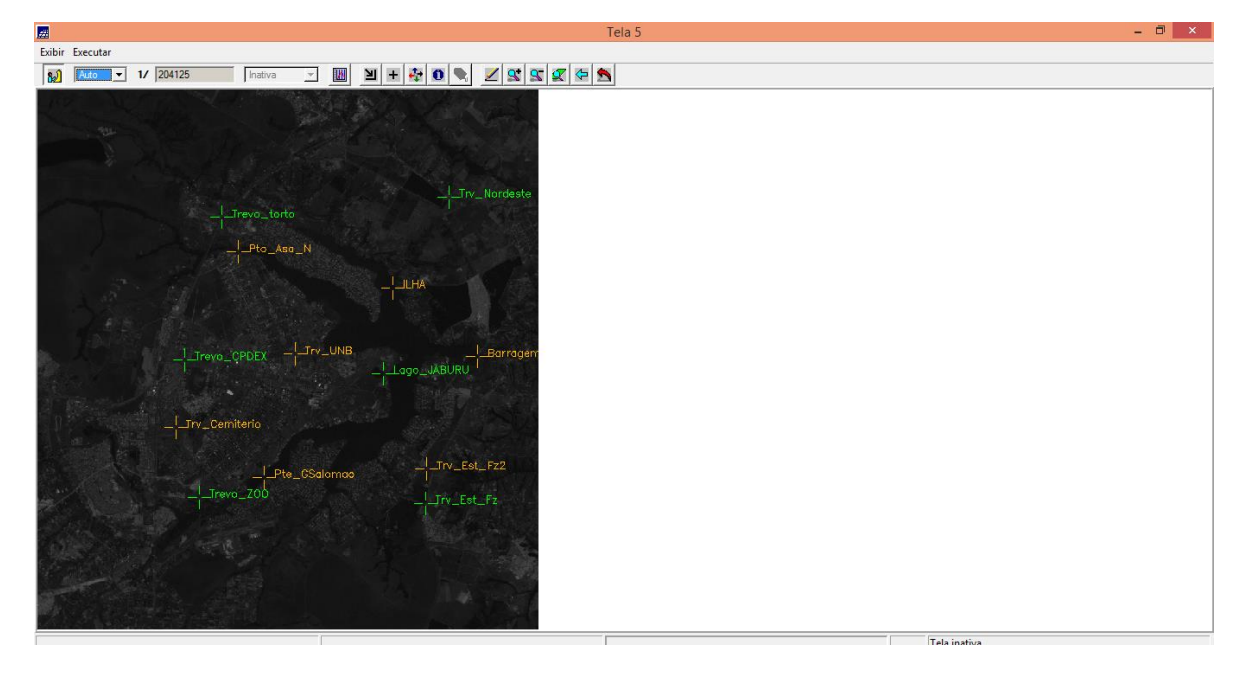

*Passo 3 – Posteriormente foi realizado a importação de uma imagem do tipo GRID ao projeto*

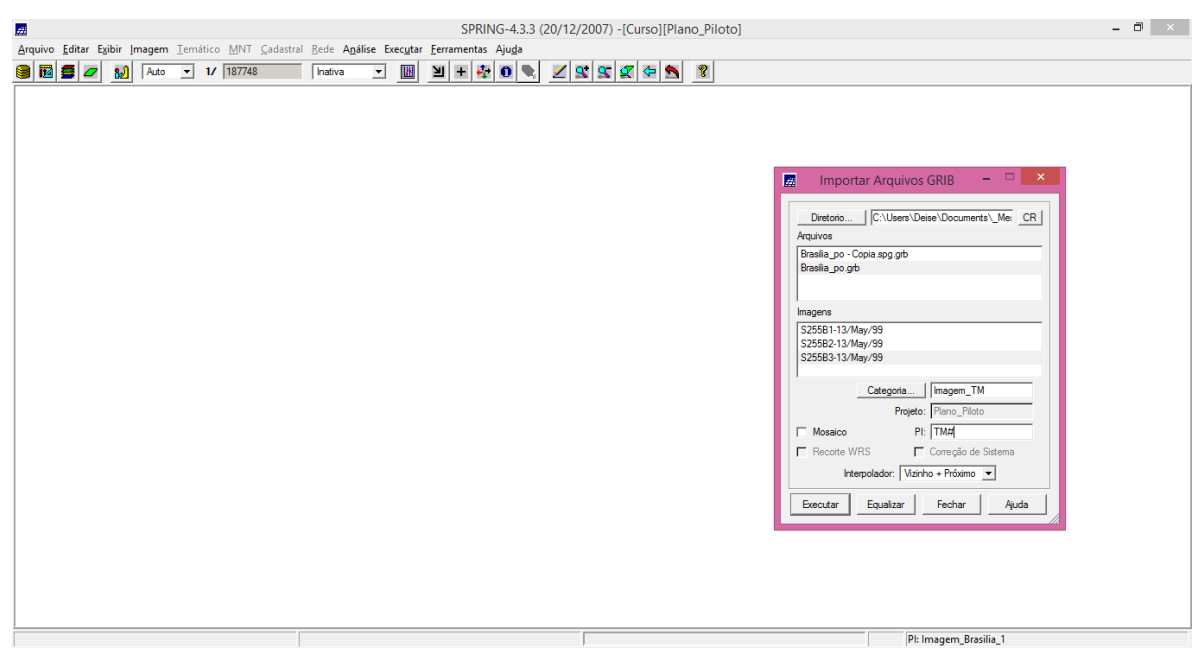

#### *Visualização da Imgem:*

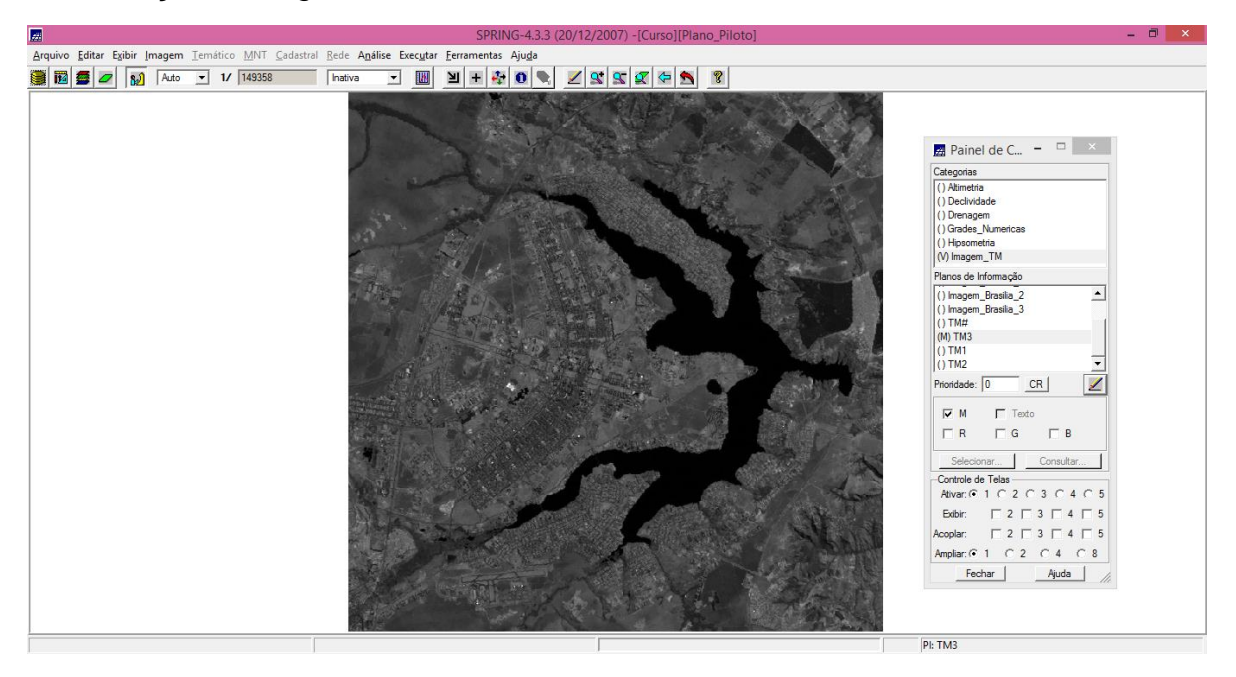

### **Exercício 2 - Simplificando a Rede de Drenagem**

Este exercício objetiva generalizar a rede de drenagem, que originalmente está em 1:25.000, passando-a para 1:100.000.

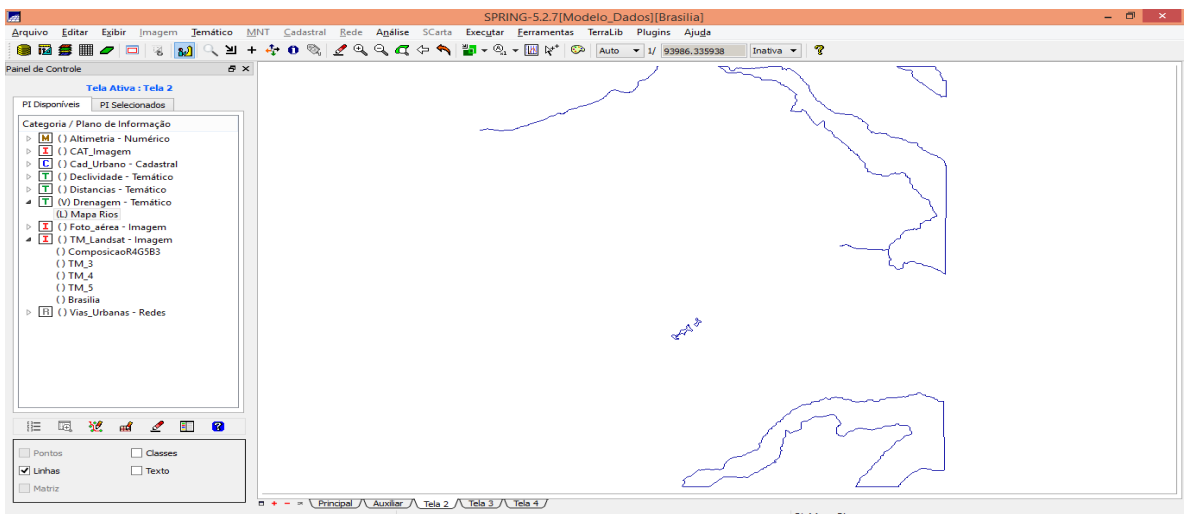

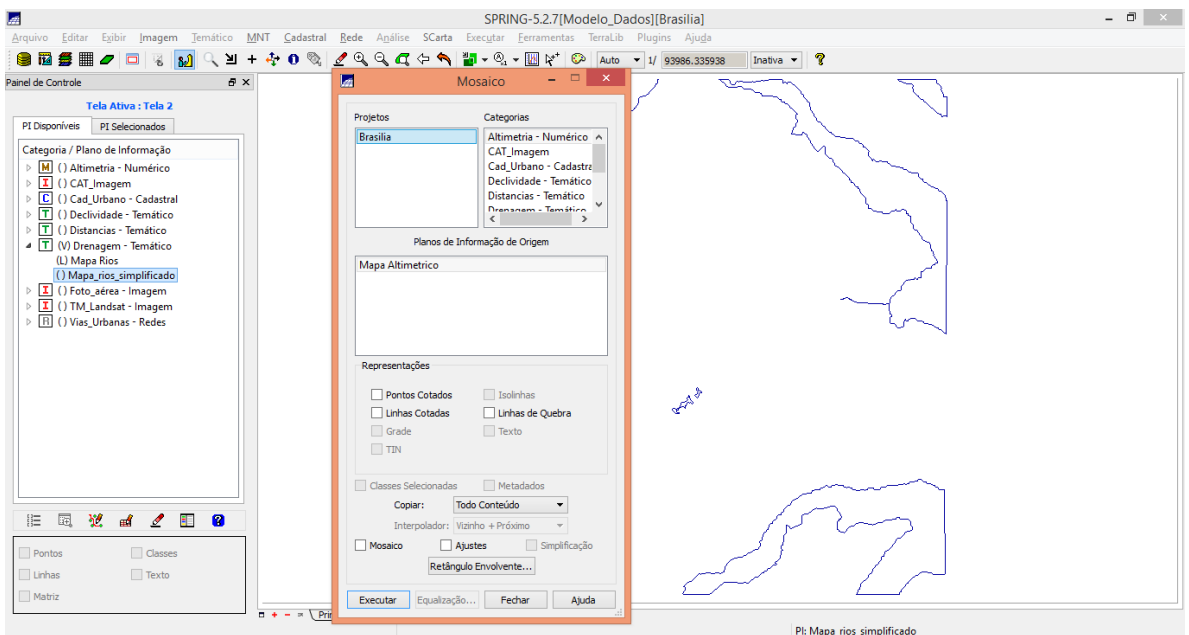

*Passo : Utilizado o recurso de zoom para ampliar uma região sobre os rios. Pois facilita enxergar a linha original e a linha simplificada:*

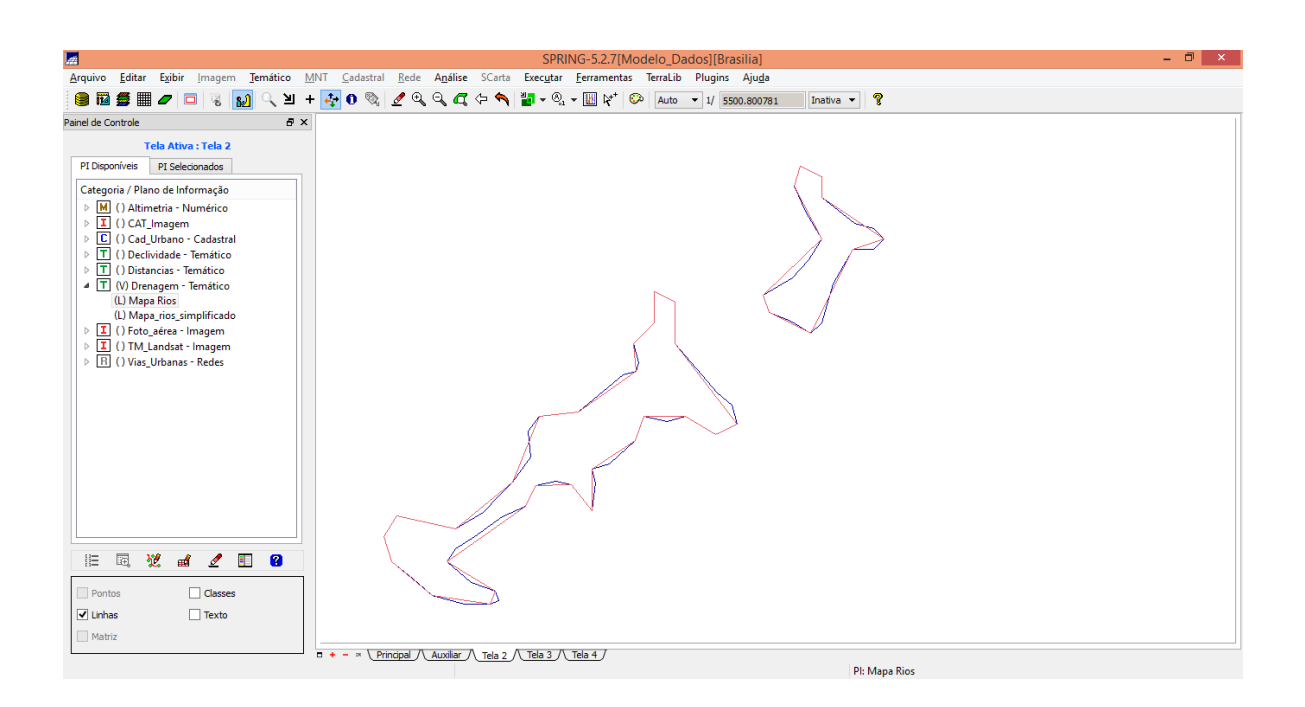

#### **3 – CONSIDERAÇÕES FINAIS:**

Esse trabalho possibilitou a realização do registro de imagem de forma a estabelecer sua correção geométrica, fator imprescindível quando se pretende trabalhar com imagens dentro do SPRING. No entanto, é importante ressaltar que o desempenho deste processo, depende de uma boa distribuição de pontos de controle, da precisão das coordenadas dos pontos de controle e, da adequação da função polinomial escolhida, para que os erros de posicionamento sejam mínimos. Além disso, também foi possível analisar técnicas de simplificação de escala, outro importante fator quando se trabalha com dados diferentes e que possam se apresentar em escalas distintas.